## Estado de Santa Catarina FUNDACAO MUNICIPAL DE ESPORTES MONTE CASTELO

Exercício de 2016 PERÍODO (MÊS): Janeiro à Dezembro Página 1/1

Demonstração da Dívida Fundada Interna/Externa - Anexo 16

Administração Direta

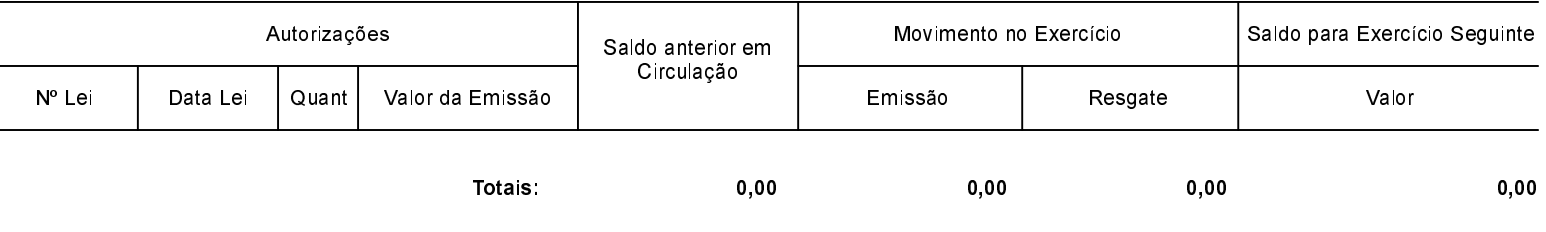

NADA À DECLARAR

MONTE CASTELO, 19/03/2018

Aldomir Roskamp Prefeito Municipal Aline Carvalho CRC-SC 037011/O-4